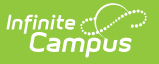

## **My Leave Information**

Last Modified on 03/13/2024 11:39 am CDT

**PATH:** Employee Self Service > My Leave Information

This functionality is only available to districts who have purchased Human [Resources](https://kb.infinitecampus.com/help/human-resources).

The My Leave Information tab allows you to view when leave of absence events were taken. To view the details around a leave event, expand the dates.

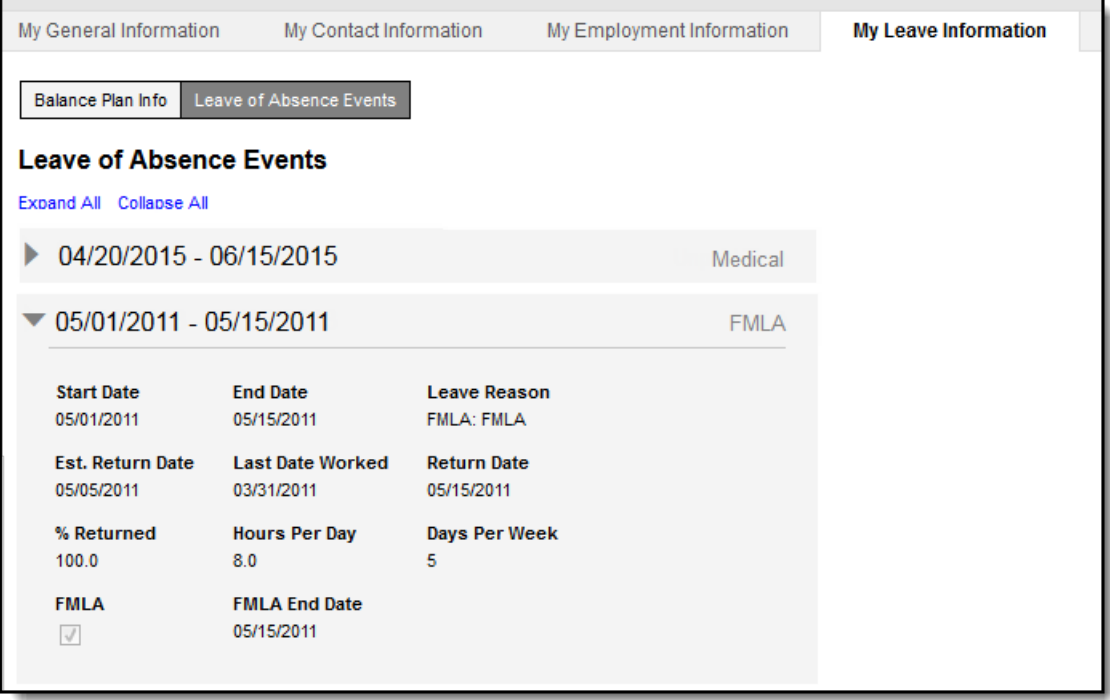